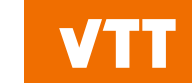

#### **Kraken workshop Group constant generation**

#### **Ville Valtavirta**

**04/2024 VTT – beyond the obvious**

#### **Contents**

- Group constant generation with Serpent for Ants.
- **Current work on VVER benchmarks.**
- **Summary and next steps**

# **Using Serpent to generate group constants for Ants in the Kraken framework**

**03/04/2024 VTT – beyond the obvious**

#### **Group constant generation**

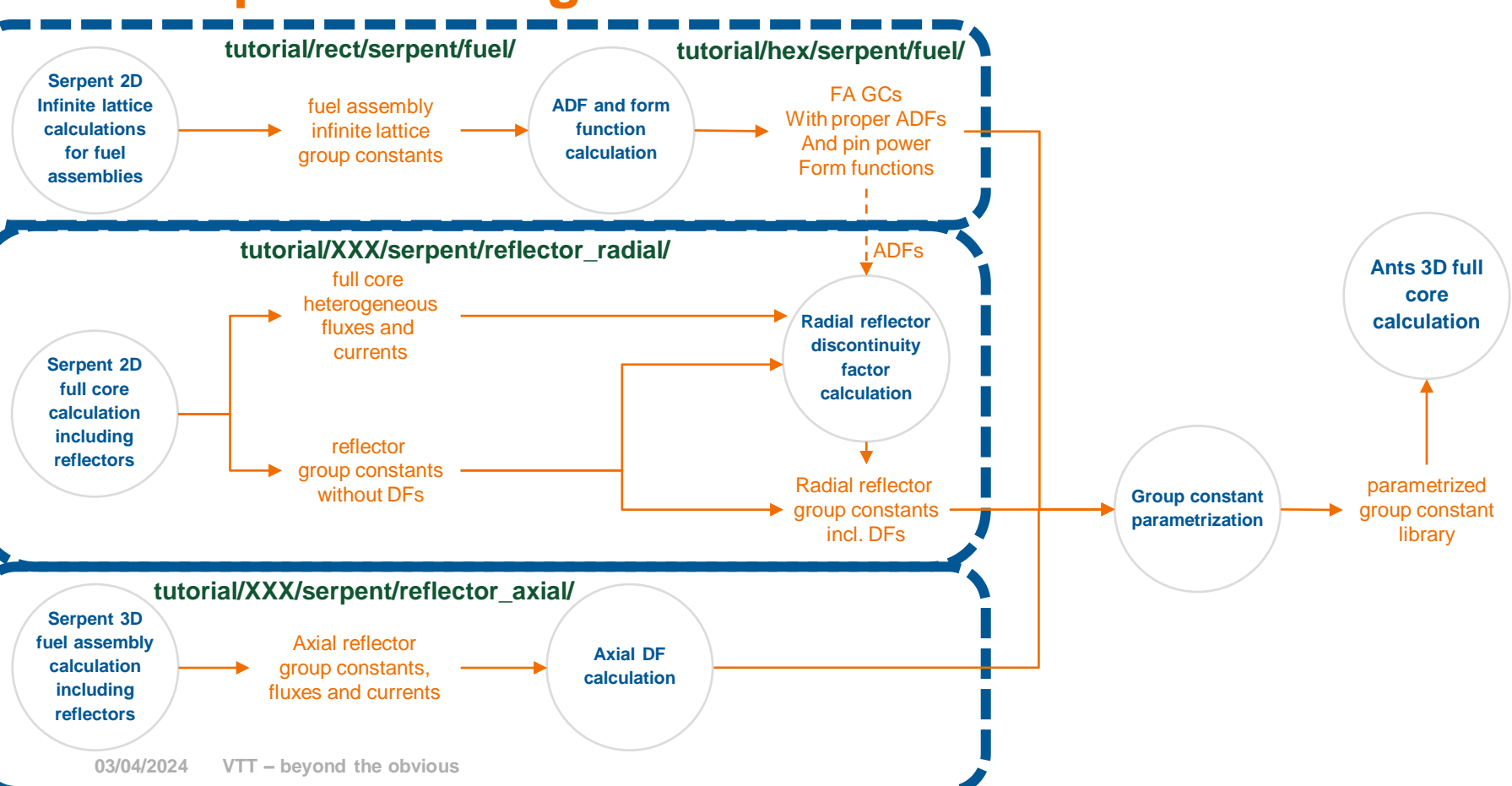

**VTT** 

#### **Best practices calculation chain fuel GCs**

**tutorial/???/serpent/fuel/ tutorial/???/serpent/includes/**

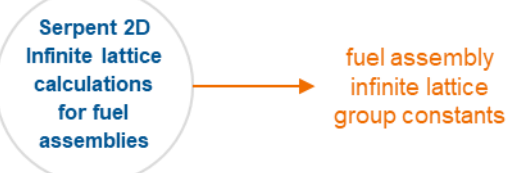

- **Full assembly in infinite lattice.**
- Depletion calculations with nominal and off-nominal conditions.
- Branch calculations with momentary variations:
	- Different ( $T_{\text{fuel}}$ ,  $T_{\text{cool}}$ ,  $\rho_{\text{cool}}$ ,  $C_{\text{B}}$ ) variations.
	- Control rod variations.
	- Spacer grid variations.
	- Instrument tube variations.
- Can use an intermediate multigroup structure and apply leakage correction / critical spectrum in condensation to a few group structure.
- Typically produce CMM[7] diffusion coefficients.

[7] Z. Liu et al. "Cumulative migration method for computing rigorous diffusion coefficients and transport cross sections from Monte Carlo". *Annals of Nuclear Energy*, 112 (2018), pp. 507–516.

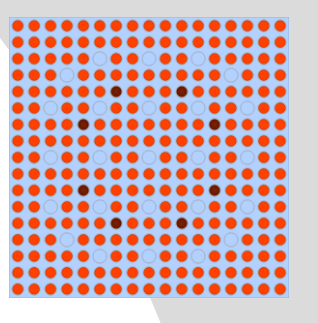

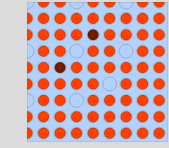

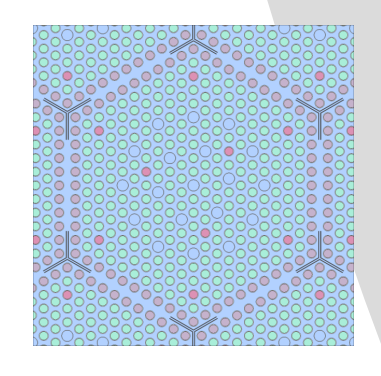

# **Practical things about fuel GCs**

- Full assembly in infinite lattice (set bc) (input example)
	- ADF setup
	- Pin power setup
	- Poison constants, microdepletion setup.
- Depletion calculations with nominal and off-nominal conditions.
- Branch calculations with momentary variations:
	- Different ( $T_{\text{fuel}}$ ,  $T_{\text{cool}}$ ,  $\rho_{\text{cool}}$ ,  $C_{\text{B}}$ ) variations.
	- Control rod variations.
	- Spacer grid variations.
	- Instrument tube variations.
- Can use an intermediate multigroup structure and apply leakage correction / critical spectrum in condensation to a few group structure.
- Typically produce CMM[7] or transport corrected diffusion coefficients.

#### set cmm 1

set trc cool "s2v0\_endfb71.h\_in\_h2o.trcdata" 1.000000E-11 10010

Use of: branch-card casematrix-card Running Serpent from command line his, coe, ln -s set fum cas70\_ext 2 f 3 set micro cas70\_ext set nfg cas8 ext set repro 0 set shbuf 0 0

## **Setting up ADF and pin power evaluation**

% --- Include all of the common data related to hexagonal models

```
include "../includes/constants.inc"
include "../includes/tutorial_assemblies.inc"
include "../includes/powdens_FP.inc"
include "../includes/A1_good.mvol"
```
% --- Outer boundary of geometry

surf sOuter hexxc 0 0 11.8

```
% --- Construct infinite lattice 2D model
```

```
cell c1 0 fill A1s -sOuter sAngle<br>cell c2 0 E635 -sAngle
cell C2 0 E635cell c3 0 outside sOuter
```

```
% --- Evaluate pin power form functions
```
set ppw 0 lA1s

```
% --- Geometry plots
```
**03/04/2024 VTT – beyond the obvious** plot 3 2000 2000 50 -15 15 -15 15plot 1 2000 2000 0 -15 15 0 30

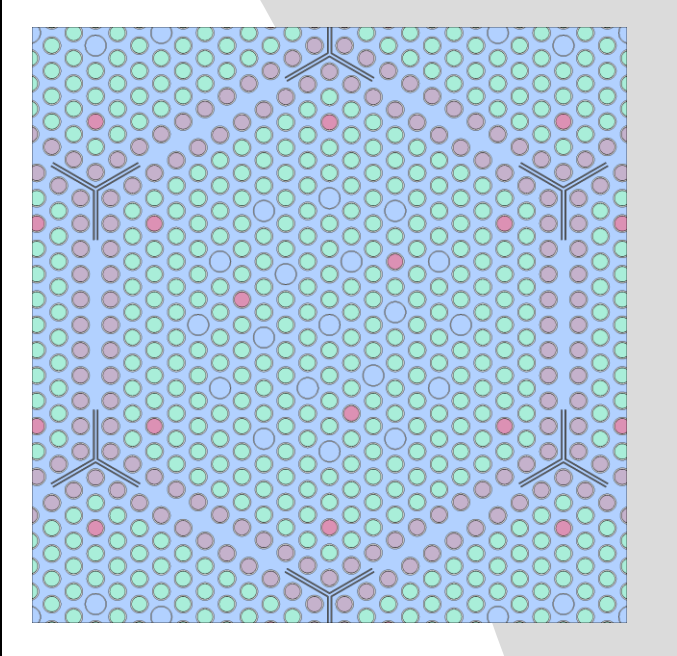

# **Setting up ADF and pin power evaluation**

% --- Include all constant data

include "../includes/constants.inc" include "../includes/assemblies.inc" include "../includes/A1\_good.mvol"

% --- Set up the calculation geometry (SE corner of fuel assembly)

surf sBound2D sqc 5.37591 -5.37591 5.37591

% --- Fill a symmetric version of the A1 lattice

cell c1 0 fill uA1s -sBound2D cell c2 0 outside sBound2D

% --- Pin power form function calculation

set ppw 0 lA1s

% --- Geometry plot

plot 33 1000 1000 0.1 -12 12 -12 12

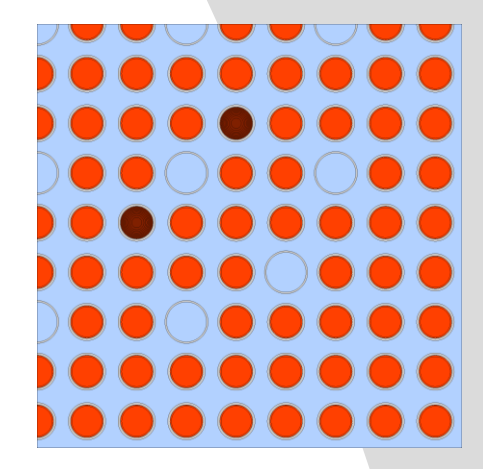

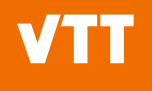

#### **Poison constants and microdepletion data**

--- Fission poison data system total area 482.341509 cm2 set poi 1 482.341509 % --- Microdepletion data for the plutonium chain % set mdep UNI VOL N MAT1 MAT2 ... MATN ZAI1 MT1 % ZAI2 MT2 % ... set mdep 0 482.341509 0 922380 16 922380 18 922380 102 932390 16 932390 18 932390 102 942390 16 942390 18 942390 102

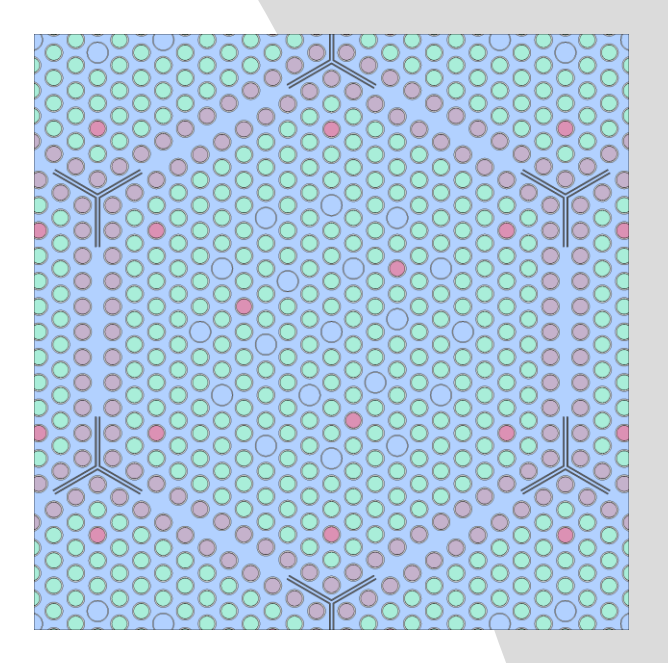

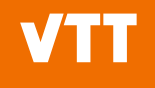

branch hi\_tfu stp F1400 original 800.0 stp F1500 original 800.0 stp F1800 original 800.0 stp F2400 original 800.0 stp F1506 original 800.0 stp F1806 original 800.0 stp F2405 original 800.0 stp F2409 original 800.0 stp EBOC original 404.15 stp INC original 404.15 stp air original 404.15 stp zirc original 404.15 stp steel original 404.15 repm cool cool\_0000B\_0404T\_0934D var TFU 800.0 var TMO 404.15 var DMO 0.9342

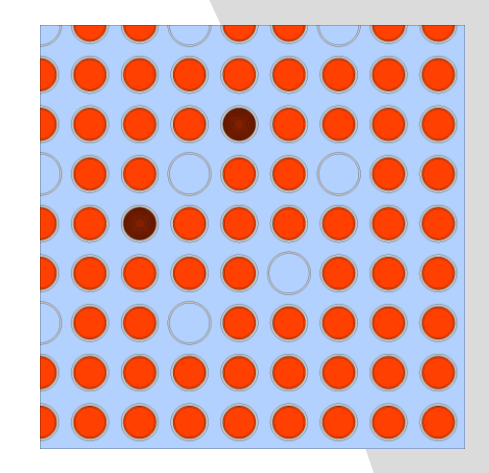

KrakenTools/tests/\*GC\_generator\*

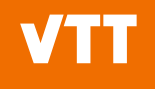

branch cr 0 none var CR 0

branch cr\_1 boc repu nocr boccr var CR 1

branch cr\_2\_inc repu nocr inccr var CR 2

branch spa 0 none var SPA 0

branch spa\_1\_grid repu bare spa\_zirc repu uNosleeve uSleeve var SPA 1

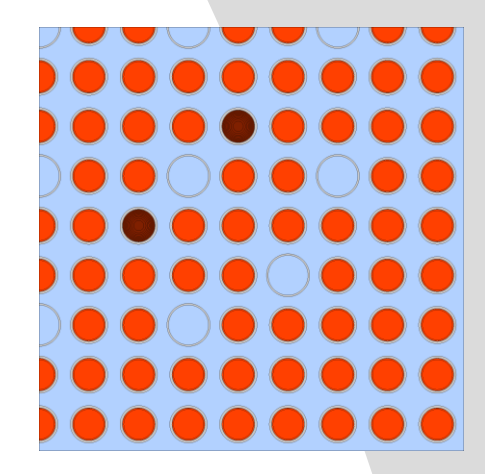

KrakenTools/tests/\*GC\_generator\*

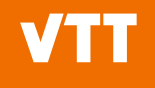

branch hnomhis

stp F1400 original 561.0 stp F1500 original 561.0 stp F1800 original 561.0 stp F2400 original 561.0 stp F1506 original 561.0 stp F1806 original 561.0 stp F2405 original 561.0 stp F2409 original 561.0 stp EBOC original 404.15 stp INC original 404.15 stp air original 404.15 stp zirc original 404.15 stp steel original 404.15 repm cool cool\_0000B\_0404T\_0934D var hTFU 561.0 var hTMO 404.15 var hDMO 0.9342 var hCR 0 var hSPA 0

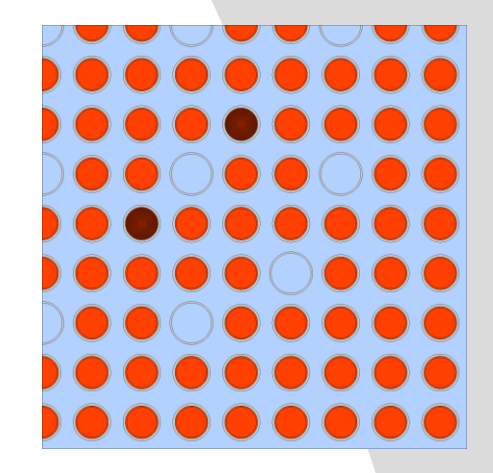

KrakenTools/tests/\*GC\_generator\*

casematrix nominals 2 hnomhis hoffhis 34 0 0.1 0.2 0.3 0.6 1 1.5 2 3 4 5 6 7 8 9 10 11 12 13 14 15 16 17 18 19 20 21 23 25 27 29 33 37 41 1 nominal 3 cr\_0\_none cr\_1\_boc cr\_2\_inc 2 spa 0 none spa 1 grid

casematrix variations 2 hnomhis hoffhis 9 0 1 4 8 12 16 23 33 41 4 lo tmo hi tmo lo tmo hi tfu 3 cr 0 none cr 1 boc cr 2 inc 2 spa 0 none spa 1 grid

```
casematrix reflector
1 hnomhis
1 0
3 nominal lo_tmo hi_tmo
1 cr 0 none
1 spa 0 none
```
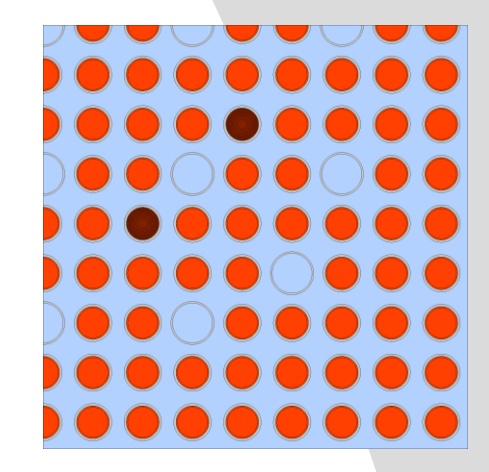

#### KrakenTools/tests/\*GC\_generator\*

**03/04/2024 VTT – beyond the obvious**

# First run histories (burnup calculations) # sss2 -casematrix <case name> <his idx> <coe idx> <input>

sss2 -omp 20 -casematrix nominals 1 -1 A1 # ^Produces A1 nominals h1.wrk binary restart # (nominal history)

sss2 -omp 20 -casematrix nominals 2 -1 A1 # ^Produces A1 nominals h2.wrk binary restart # (off-nominal history)

# We can use the same restarts for coefficient calculations

ln -s A1\_nominals\_h1.wrk 390GO\_variations\_h1.wrk ln -s A1\_nominals\_h2.wrk 390GO\_variations\_h2.wrk

 $\bigcap$ . . . . . . . . DOOGOOG . . . . . . . . . . . . . . . . . . . . . . . . . . . . . . . . . . . . . . .

# Then run branches (coefficient calculations) # sss2 -casematrix <case name> <his idx> <coe idx> <input>

sss2 -omp 20 -casematrix nominals 1 0 A1 # Runs all branches for nominal history based on # A1 nominals h1.wrk binary restart # Has 1x3x2=6 branches # (x15 burnups = 90 transport solutions)

sss2 -omp 20 –casematrix nominals 2 0 A1

sss2 -omp 20 -casematrix variations 1 0 A1 # Has 4x3x2=48 branches # (x9 burnups = 432 transport solutions)

sss2 -omp 20 -casematrix coefficients 2 0 A1

# These 4 calculations could be distributed across 4 # calculation nodes on a cluster

casematrix nominals 2 hnomhis hoffhis 34 0 0.1 0.2 0.3 0.6 1 1.5 2 3 4 5 6 7 8 9 10 11 12 13 14 15 16 17 18 19 20 21 23 25 27 29 33 37 41 1 nominal 3 cr 0 none cr 1 boc cr 2 inc 2 spa 0 none spa 1 grid

casematrix variations 2 hnomhis hoffhis 9 0 1 4 8 12 16 23 33 41 4 lo tmo hi tmo lo tmo hi tfu 3 cr 0 none cr 1 boc cr 2 inc 2 spa 0 none spa 1 grid

casematrix reflector 1 hnomhis 1 0 3 nominal lo\_tmo hi\_tmo 1 cr 0 none 1 spa 0 none

# Then run branches (coefficient calculations) # sss2 -casematrix <case name> <his idx> <coe idx> <input>

sss2 -omp 20 –casematrix nominals 1 1 A1 sss2 -omp 20 –casematrix nominals 1 2 A1 sss2 -omp 20 –casematrix nominals 1 3 A1 sss2 -omp 20 –casematrix nominals 1 4 A1 sss2 -omp 20 –casematrix nominals 1 5 A1 sss2 -omp 20 –casematrix nominals 1 6 A1

# Runs single branches for nominal history based on # A1 nominals h1.wrk binary restart # Has 1x3x2=6 branches # (x15 burnups = 90 transport solutions)

casematrix nominals 2 hnomhis hoffhis 34 0 0.1 0.2 0.3 0.6 1 1.5 2 3 4 5 6 7 8 9 10 11 12 13 14 15 16 17 18 19 20 21 23 25 27 29 33 37 41 1 nominal 3 cr 0 none cr 1 boc cr 2 inc 2 spa 0 none spa 1 grid

casematrix variations 2 hnomhis hoffhis 9 0 1 4 8 12 16 23 33 41 4 lo tmo hi tmo lo tmo hi tfu 3 cr 0 none cr 1 boc cr 2 inc 2 spa 0 none spa 1 grid

```
casematrix reflector
1 hnomhis
1 0
3 nominal lo_tmo hi_tmo
1 cr 0 none
1 spa 0 none
```
# Then run branches (coefficient calculations) # sss2 -casematrix <case name> <his idx> <coe idx> <input>

sss2 -omp 20 –casematrix variations 2 1 A1 sss2 -omp 20 –casematrix variations 2 2 A1 sss2 -omp 20 –casematrix variations 2 3 A1 ...

sss2 -omp 20 –casematrix variations 2 47 A1 sss2 -omp 20 –casematrix variations 2 48 A1

```
sss2 -omp 20 -casematrix variations 1 0 A1
```
# Runs single branches for off-nominal history based on # A1 coefficients h2.wrk binary restart # Has 4x3x2=48 branches # (x9 burnups = 432 transport solutions)

# Running branches separately yields 6\*2+48\*2 = 108 # separate Serpent runs which can be distributed across # a computational cluster

casematrix nominals 2 hnomhis hoffhis 34 0 0.1 0.2 0.3 0.6 1 1.5 2 3 4 5 6 7 8 9 10 11 12 13 14 15 16 17 18 19 20 21 23 25 27 29 33 37 41 1 nominal 3 cr 0 none cr 1 boc cr 2 inc 2 spa 0 none spa 1 grid

casematrix variations 2 hnomhis hoffhis 9 0 1 4 8 12 16 23 33 41 4 lo tmo hi tmo lo tmo hi tfu 3 cr 0 none cr 1 boc cr 2 inc 2 spa 0 none spa 1 grid

```
casematrix reflector
1 hnomhis
1 0
3 nominal lo_tmo hi_tmo
1 cr 0 none
1 spa 0 none
```
# **Output data from fuel GC calculations**

#### # sss2 -casematrix <case\_name> <his\_idx> <coe\_idx> <input>

- A1 <case name> h<his idx> r<coe idx>.coe fileS
	- Contain homogenized few group constants for homogenized universes.
		- Includes cross sections, discontinuity factor data, pin power form function data, poison constants, basic time constants, microdepletion data etc.
		- var definitions from branch cards show up in .coe files to help identify. which file contains which data.
- A1\_<case\_name>\_h<his\_idx>\_r<coe\_idx>**\_res.m** files
	- Contain some other important data not directly bound to homogenized universes.
- A1\_<case\_name>\_h<his\_idx>\_r<coe\_idx>**\_mdxb<coe\_idx>.m** files
	- Contain important data for microdepletion:
		- Fission spectra.
		- Decay reactions (decay constants, targets, branching ratios).
		- Neutron induced reactions (MTs, reaction products, Q-values).

Can be read into Python objects with serpentTools and KrakenTools

#### **tutorial/???/serpent/fit\_fuel.py**

#### **Group constant generation**

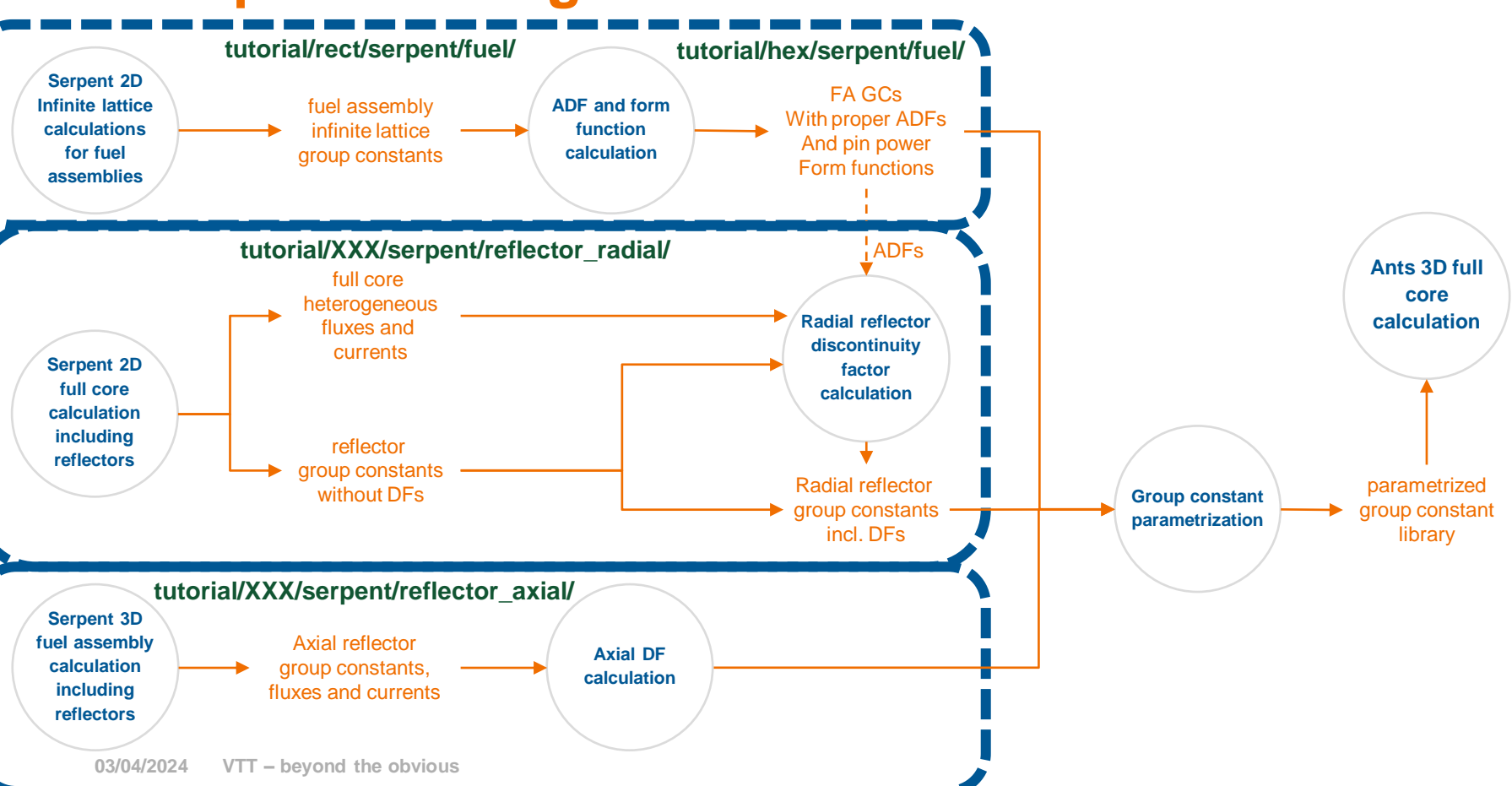

**VTT** 

### **Fuel ADFs and pin power form functions**

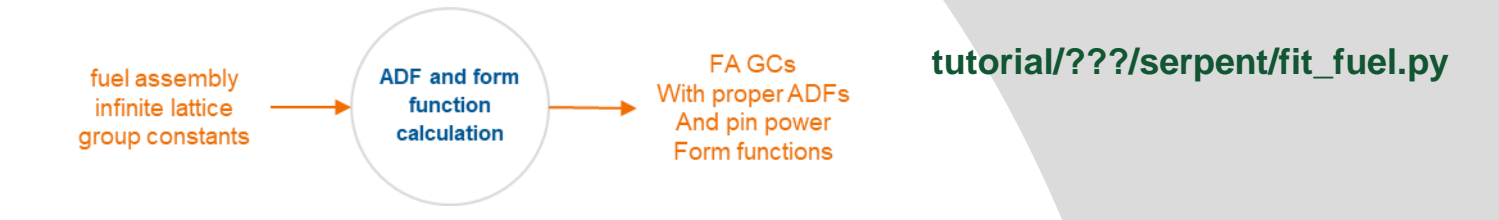

- Assembly discontinuity factors and pin power form functions (FFs) are by definition dependent on the homogeneous flux solution.
	- In some simple cases, the homogeneous flux is constant inside the assembly and equal to the mean heterogeneous flux.
	- In general, an actual solution to the homogeneous problem is required.
	- Serpent has an internal diffusion flux solver, but as the homogeneous solution is dependent on the nodal model, using the Serpent calculated ADFs and form functions is **wrong** in general.
- Instead, Ants single node 2D simulations are executed using each set of generated group constants (and boundary conditions) to provide the corresponding homogeneous surface fluxes and homogeneous pin-cell fluxes.
	- The process is heavily automated: krakentools.ants.evaluate\_ffs\_and\_adfs\_with\_ants()
	- ADFs and FFs can be evaluated based on known heterogeneous and homogeneous data.

### **Fuel ADFs and pin power form functions**

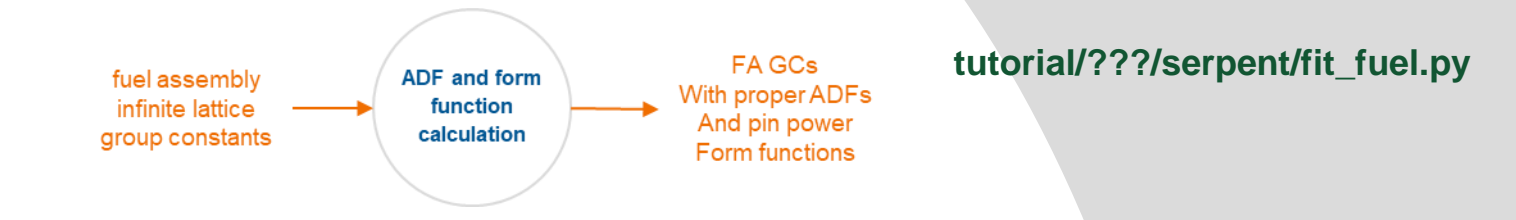

- Instead, Ants single node 2D simulations are executed using each set of generated group constants (and boundary conditions) to provide the corresponding homogeneous surface fluxes and homogeneous pin-cell fluxes.
	- The process is heavily automated: krakentools. ants. evaluate\_ffs\_and\_adfs\_with\_ants()
	- ADFs and FFs can be evaluated based on known heterogeneous and homogeneous data.

Heterogeneous data utilized from .coe files: DF\_HET\_SURF\_FLUX PPW\_POW

#### **Group constant generation**

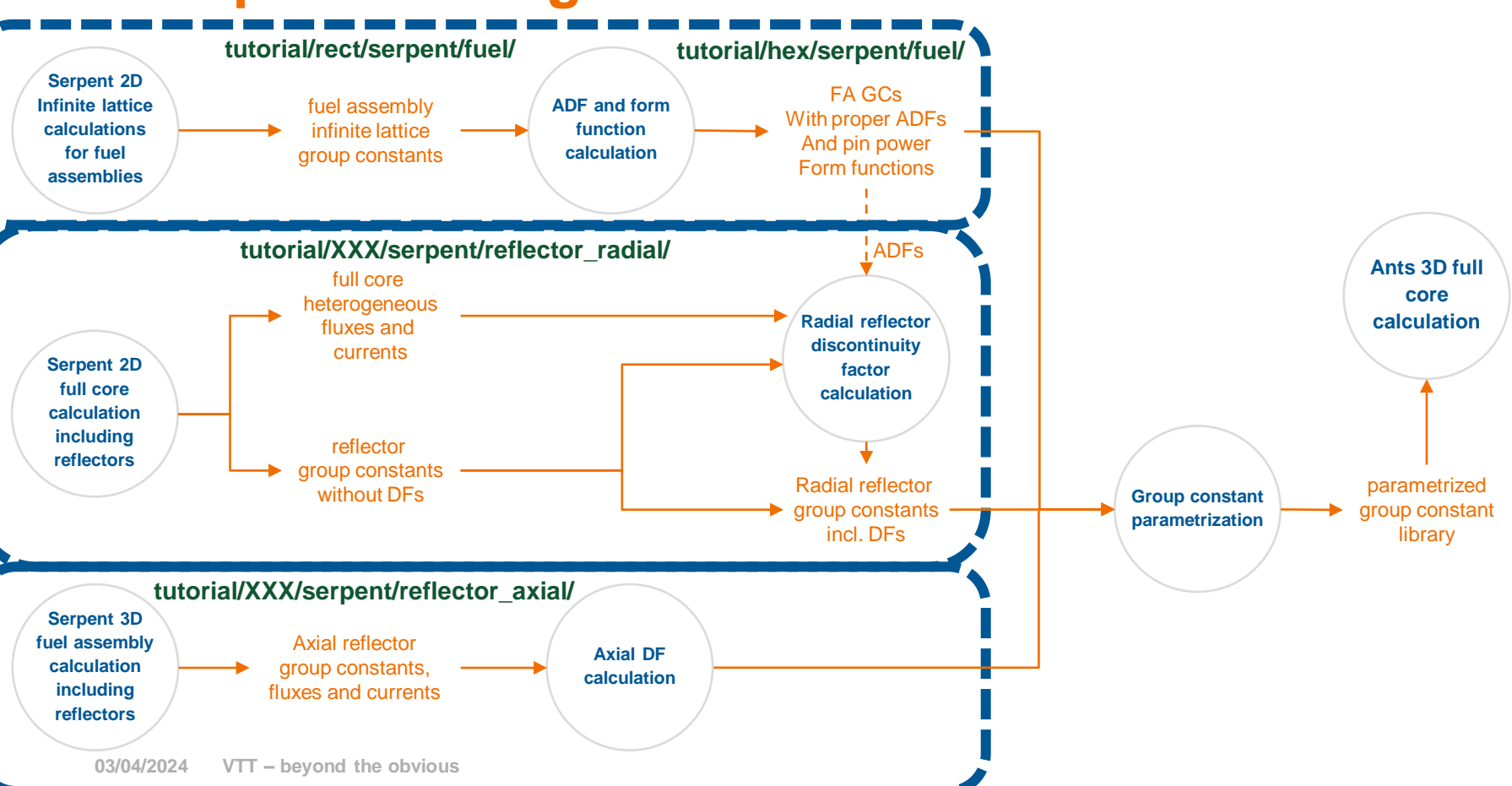

**VTT** 

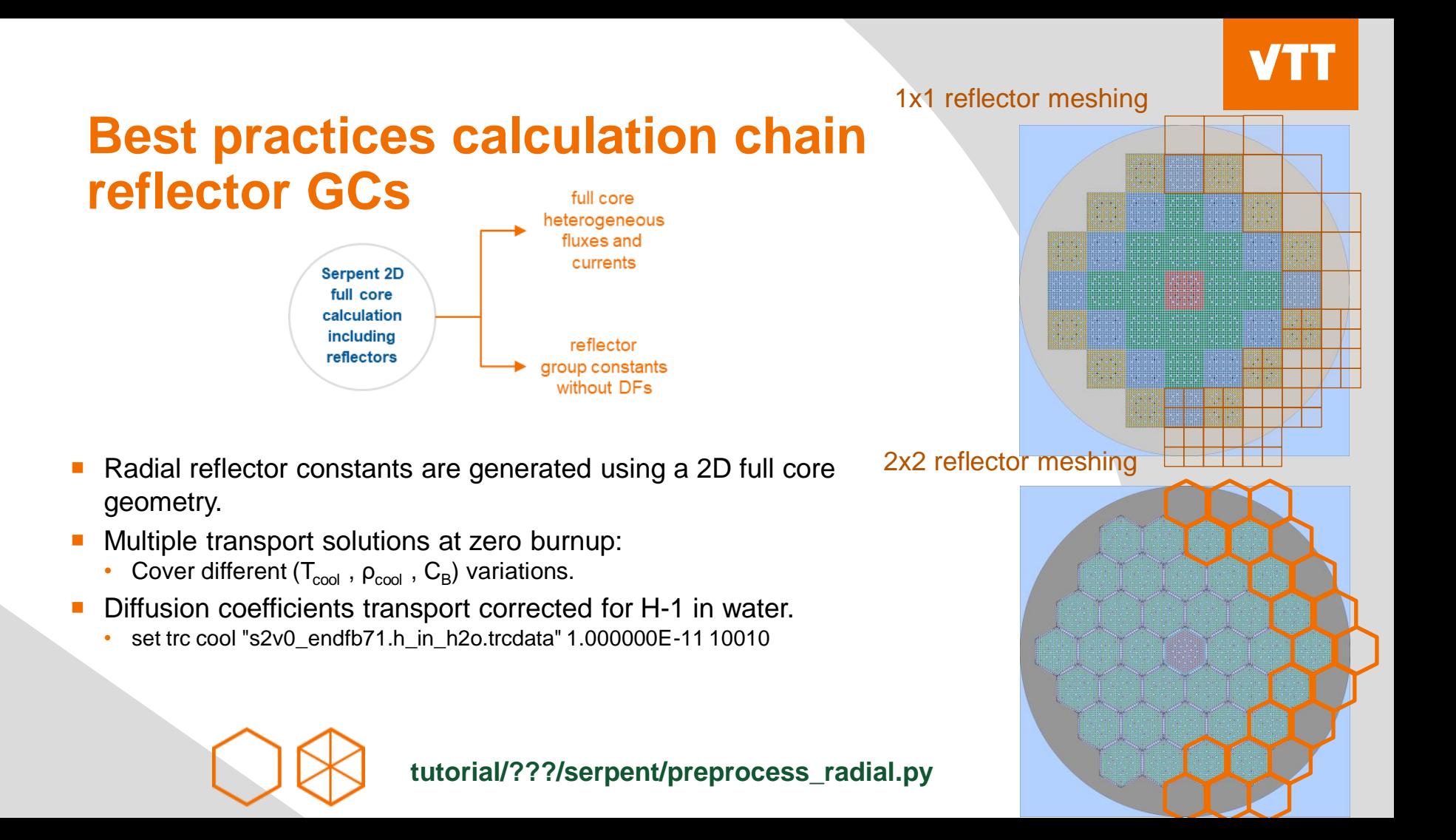

#### **Best practices calculation chain reflector GCs** full core

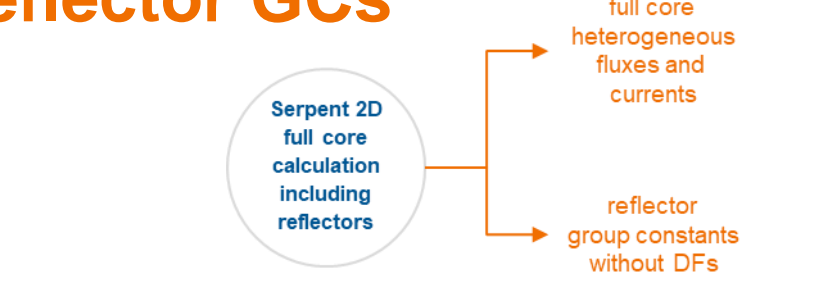

- Radial reflector constants are generated using a 2D full core geometry.
- Multiple transport solutions at zero burnup:
	- Cover different ( $T_{\text{cool}}$  ,  $\rho_{\text{cool}}$  ,  $C_{\text{B}}$ ) variations.
- Diffusion coefficients transport corrected for H-1 in water.
	- set trc cool "s2v0\_endfb71.h\_in\_h2o.trcdata" 1.000000E-11 10010
- Hexagonal lattice radial reflector currently homogenized using hexagonal nodes. In the future, also with triangular

nodes.

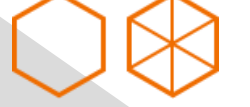

**tutorial/???/serpent/preprocess\_radial.py**

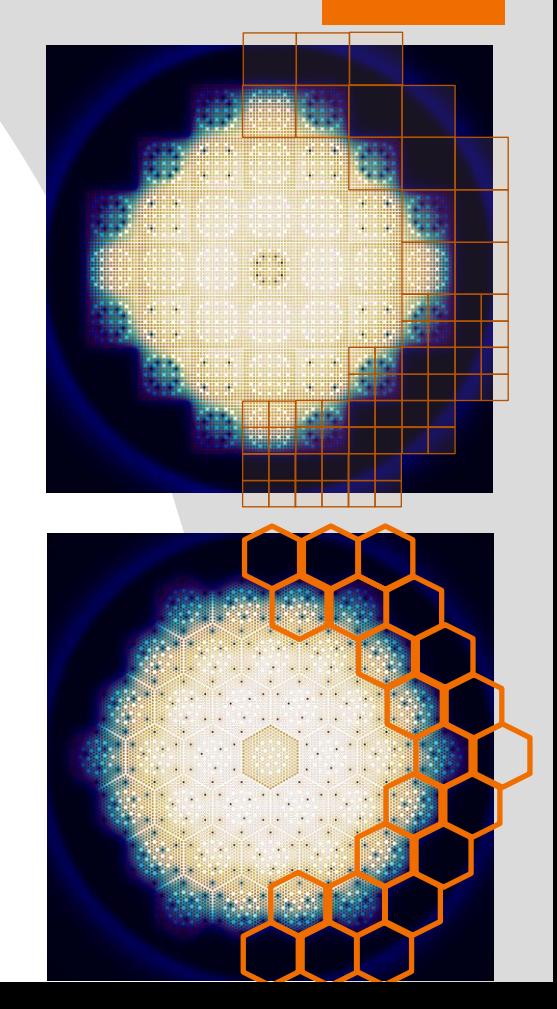

### **Superimposed universes for reflector group constants**

% --- First define bounding surfaces for superimposed universes % (must not overlap)

% --- Surface bounding node RR01

surf s bound RR01 hexxprism 165.20000000000002 0.0 11.8 30 50

% --- Surface bounding node RR02

surf s bound RR02 hexxprism 177.0 20.43819952931275 11.8 30 50

% --- Surface bounding node RR03

surf s\_bound\_RR03 hexxprism 165.20000000000002 40.8763990586255 11.8 30 50

**tutorial/???/serpent/preprocess\_radial.py**

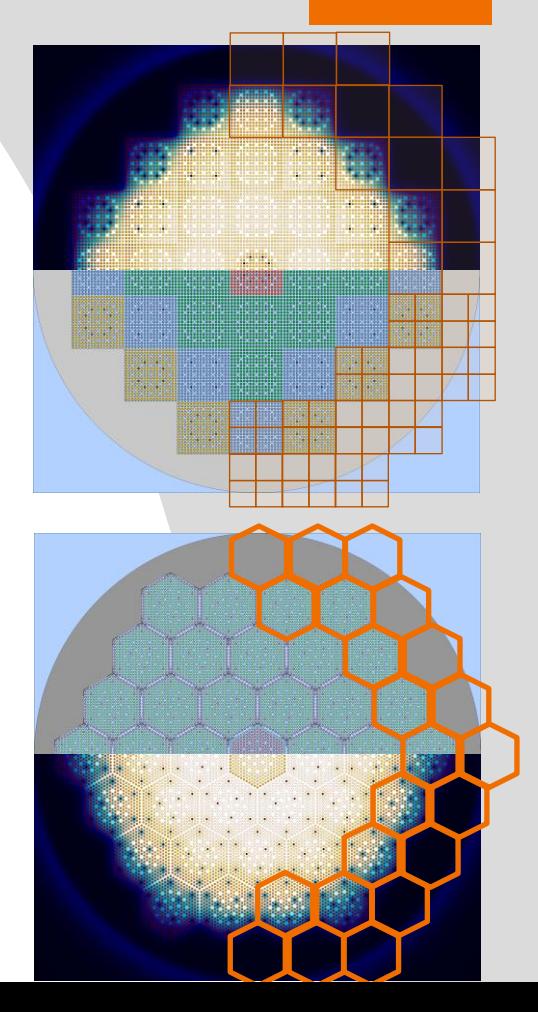

#### **Superimposed universes for reflector group constants**

- % --- Then define (superimposed) universes based on the surfaces
- % --- Superimposed universe for node RR01
- cell c SI RR01 -u SI RR01 void -s bound RR01
- % --- Superimposed universe for node RR02
- cell c SI\_RR02 -u\_SI\_RR02 void -s\_bound\_RR02
- % --- Superimposed universe for node RR03
- cell c\_SI\_RR03 -u\_SI\_RR03 void -s\_bound\_RR03

#### **tutorial/???/serpent/preprocess\_radial.py**

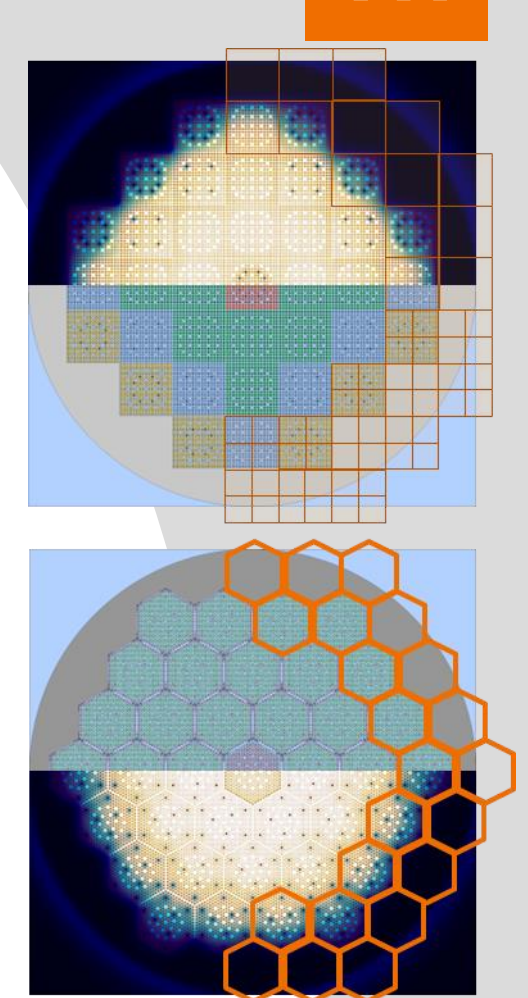

### **Superimposed universes for reflector group constants**

% --- Finally setup gcu and adf cards for the superimposed universes

set gcu -u\_SI\_RR01 set adf -u SI RR01 s bound RR01 0 set gcu -u\_SI\_RR02

set adf -u\_SI\_RR02 s\_bound\_RR02 0

set gcu -u\_SI\_RR03 set adf -u SI RR03 s bound RR03 0

- Universes linked to gcu or adf cards, but that are not part of the geometry are treated by Serpent as superimposed on top of the geometry.
- Some slowdown to simulations due to (additional) checking if collision is in a superimposed universe or crosses the boundary of one at each interaction site.

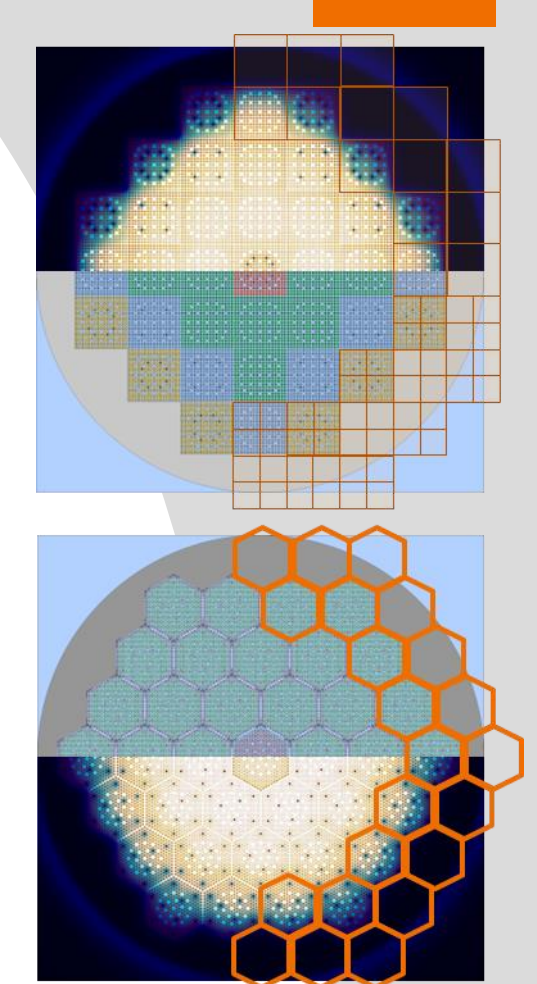

### **Output data**

# sss2 -casematrix <case\_name> <his\_idx> <coe\_idx> <input> # Can run with

sss2 –omp 20 -casematrix reflector -1 <coe\_idx> fullcore

- Reflector casematrix may not need > 0 burnups or fuel temperature branches.
- fullcore\_<case\_name>\_h<his\_idx>\_r<coe\_idx>**.coe** files
	- Contain homogenized few group constants for homogenized universes.
		- Includes group constants and heterogeneous node boundary fluxes and currents.
		- var definitions from branch cards show up in .coe files to help identify, which file contains which data.
- fullcore\_<case\_name>\_h<his\_idx>\_r<coe\_idx>**\_res.m** files
	- Contain some other important data not directly bound to homogenized universes.

KrakenTools collects results from 360 degree core and averages results over symmetric positions

**03/04/2024 VTT – beyond the obvious tutorial/???/serpent/process\_radial.py**

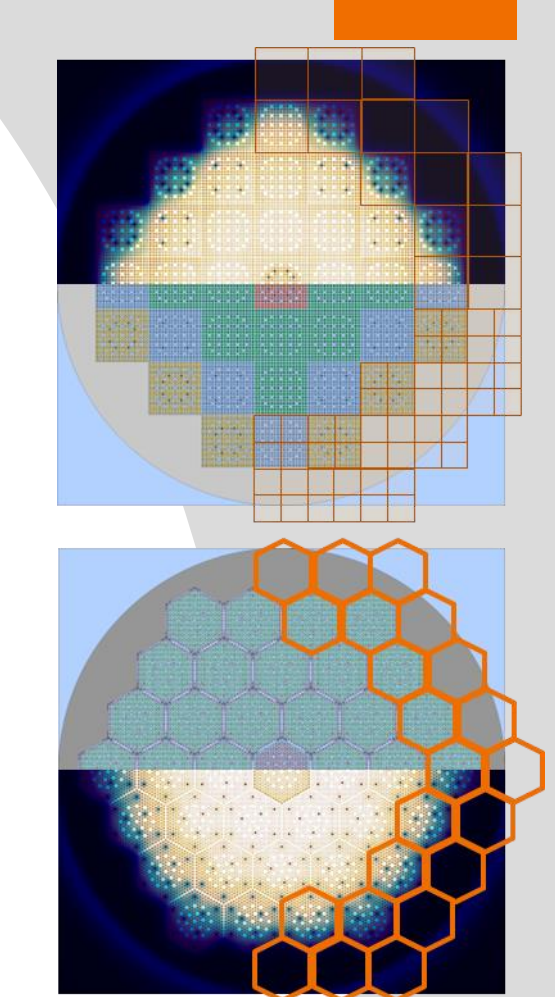

#### **Group constant generation**

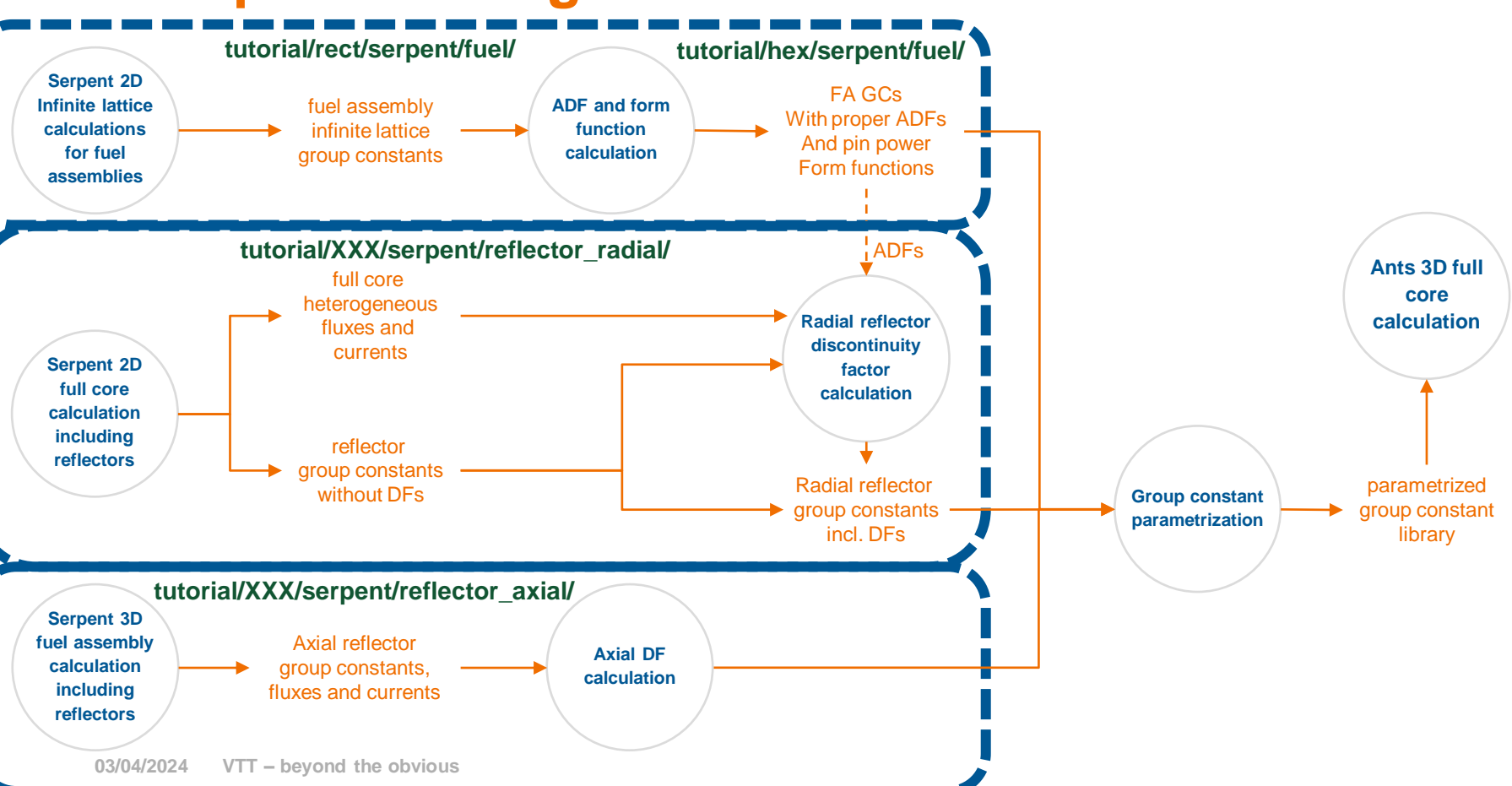

**VTT** 

### **Best practices calculation chain reflector discontinuity factors**

krakentools.reflectorhg.solve ants 2d nodes()

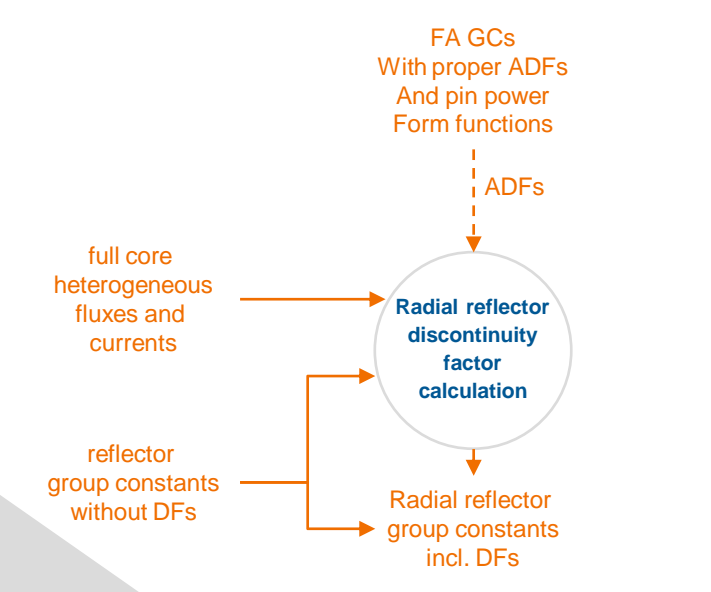

1. The reflector side DF is first evaluated simply as the ratio of the heterogeneous surface flux from the Serpent 3D solution and the homogeneous surface flux from a single node Ants calculation using group constants and boundary condition currents from the Serpent3D solution:

$$
f_{\text{refl.}}^{\text{Ants}} = \frac{\phi_{\text{refl.}}^{\text{Serpent3D}}}{\phi_{\text{refl.}}^{\text{Ants}}}
$$
\n2. The fuel side DF is similarly evaluated\n
$$
f_{\text{fuel}}^{\text{Ants}} = \frac{\phi_{\text{fuel}}^{\text{Serpent3D}}}{\phi_{\text{fuel}}^{\text{Ants}}}
$$

3. This DF is then corrected<sup>[8]</sup> by the ratio of the assembly discontinuity factor  $f_{\rm fuel}^{\rm ADF}$  evaluated for the fuel assembly in the infinite lattice 2D Serpent calculation and  $f_{\text{fuel}}^{\text{Ants}}$ :

$$
f_{\text{refl.}} = f_{\text{refl.}}^{\text{Ants}} \times \frac{f_{\text{fuel}}^{\text{ADF}}}{f_{\text{fuel}}^{\text{Ants}}}
$$

[8] K. S. Smith. "Nodal diffusion methods and lattice physics data in LWR analyses: Understanding numerous subtle details".

*Progress in Nuclear Energy* 101 (2017), pp. 360–369

**tutorial/???/serpent/process\_radial.py**

### **Best practices calculation chain reflector discontinuity factors**

krakentools.reflectorhg.solve ants 2d nodes()

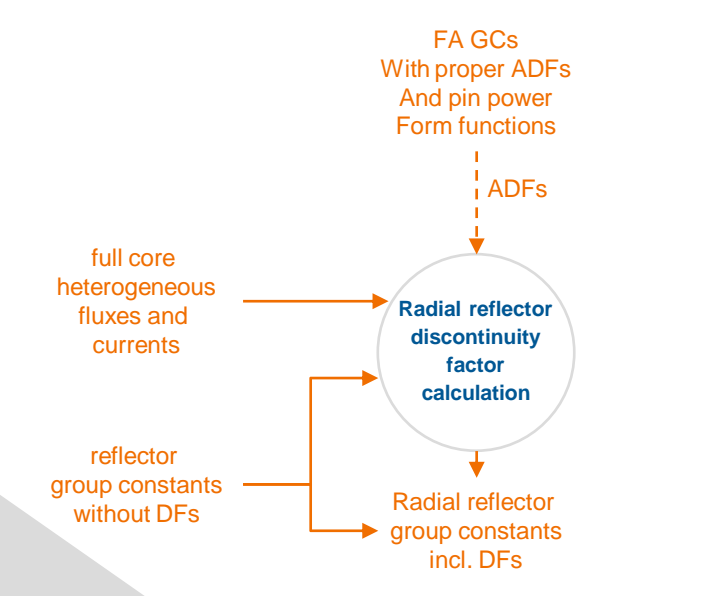

1. The reflector side DF is first evaluated simply as the ratio of the heterogeneous surface flux from the Serpent 3D solution and the homogeneous surface flux from a single node Ants calculation using group constants and boundary condition currents from the Serpent3D solution:

$$
f_{\text{refl.}}^{\text{Ants}} = \frac{\phi_{\text{refl.}}^{\text{Serpent3D}}}{\phi_{\text{refl.}}^{\text{Ants}}}
$$
\nThe fuel side DF is similarly evaluated

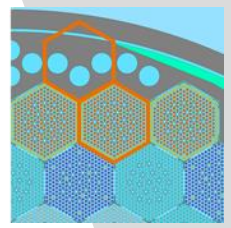

 $\Phi_{\text{fuel}}^{\text{Ants}}$ 3. This DF is then corrected<sup>[8]</sup> by the ratio of the assembly discontinuity factor  $f_{\rm fuel}^{\rm ADF}$  evaluated for the fuel assembly in the infinite lattice 2D Serpent calculation and  $f_{\text{fuel}}^{\text{Ants}}$ :

 $f_{\text{fuel}}^{\text{Ants}} = \frac{\phi_{\text{fuel}}^{\text{Serpent3D}}}{\phi_{\text{Ants}}}$ 

$$
f_{\text{refl.}} = f_{\text{refl.}}^{\text{Ants}} \times \frac{f_{\text{fuel}}^{\text{ADF}}}{f_{\text{fuel}}^{\text{Ants}}}
$$

[8] K. S. Smith. "Nodal diffusion methods and lattice physics data in LWR analyses: Understanding numerous subtle details".

*Progress in Nuclear Energy* 101 (2017), pp. 360–369

**tutorial/???/serpent/process\_radial.py**

#### **Group constant generation**

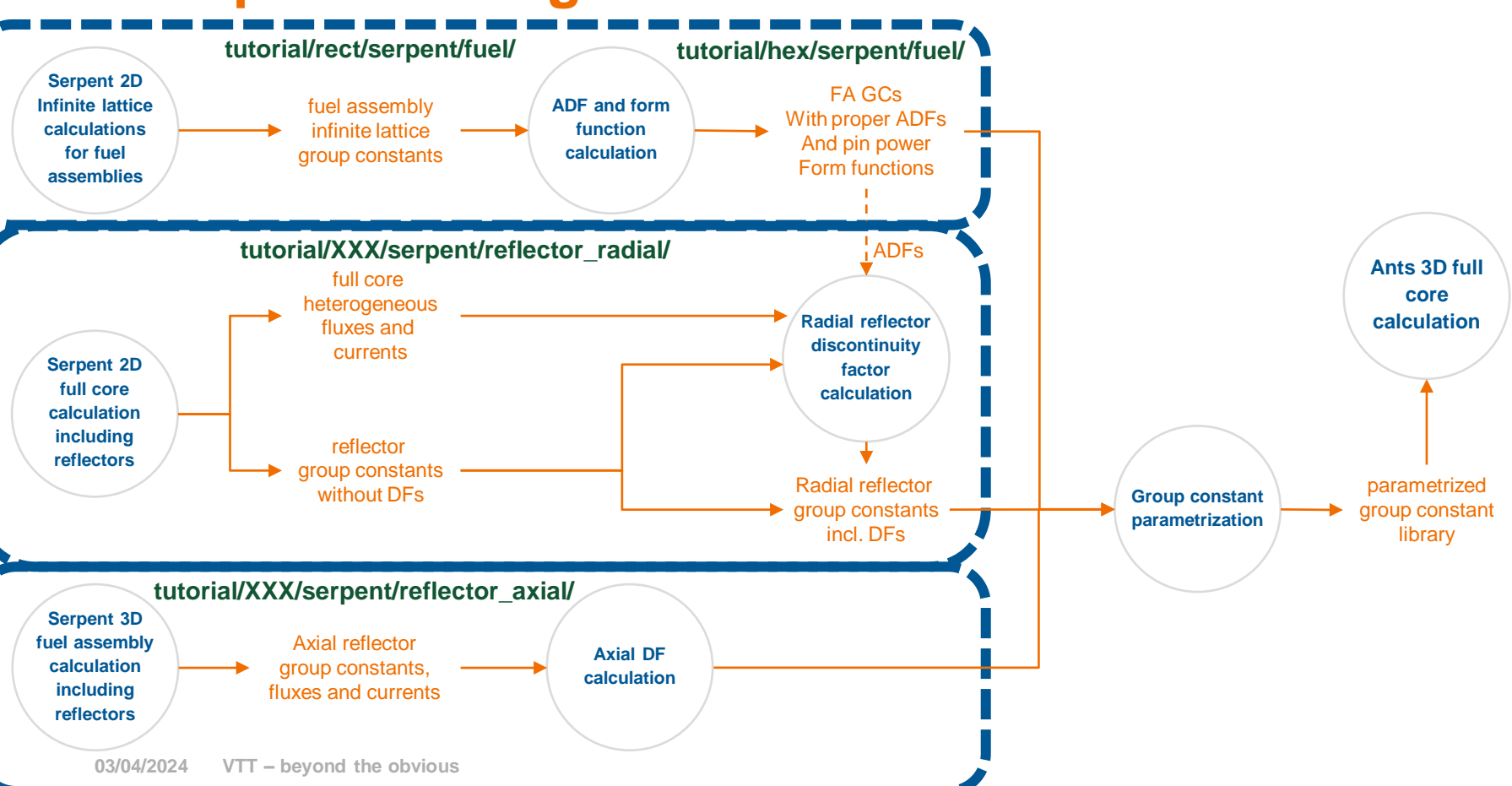

**VTT** 

### **Best practices calculation chain Axial reflector homogenization**

- Rather similar to radial reflector homogenization, but typically uses a 3D model :
	- Single assembly.
	- Colorset.
	- Full core.
- May need control rod branches?
- Superimposed universes set up similar to radial reflector.
- Axial discontinuity factors calculated similar to radial ones.
	- Except no correction with ADF, naturally.

**Serpent 3D full core / minicore calculation including reflectors**

Axial reflector group constants (no zDFs)

**tutorial/???/serpent/preprocess\_axial.py**

**tutorial/???/serpent/process\_axial.py**

#### **Group constant generation**

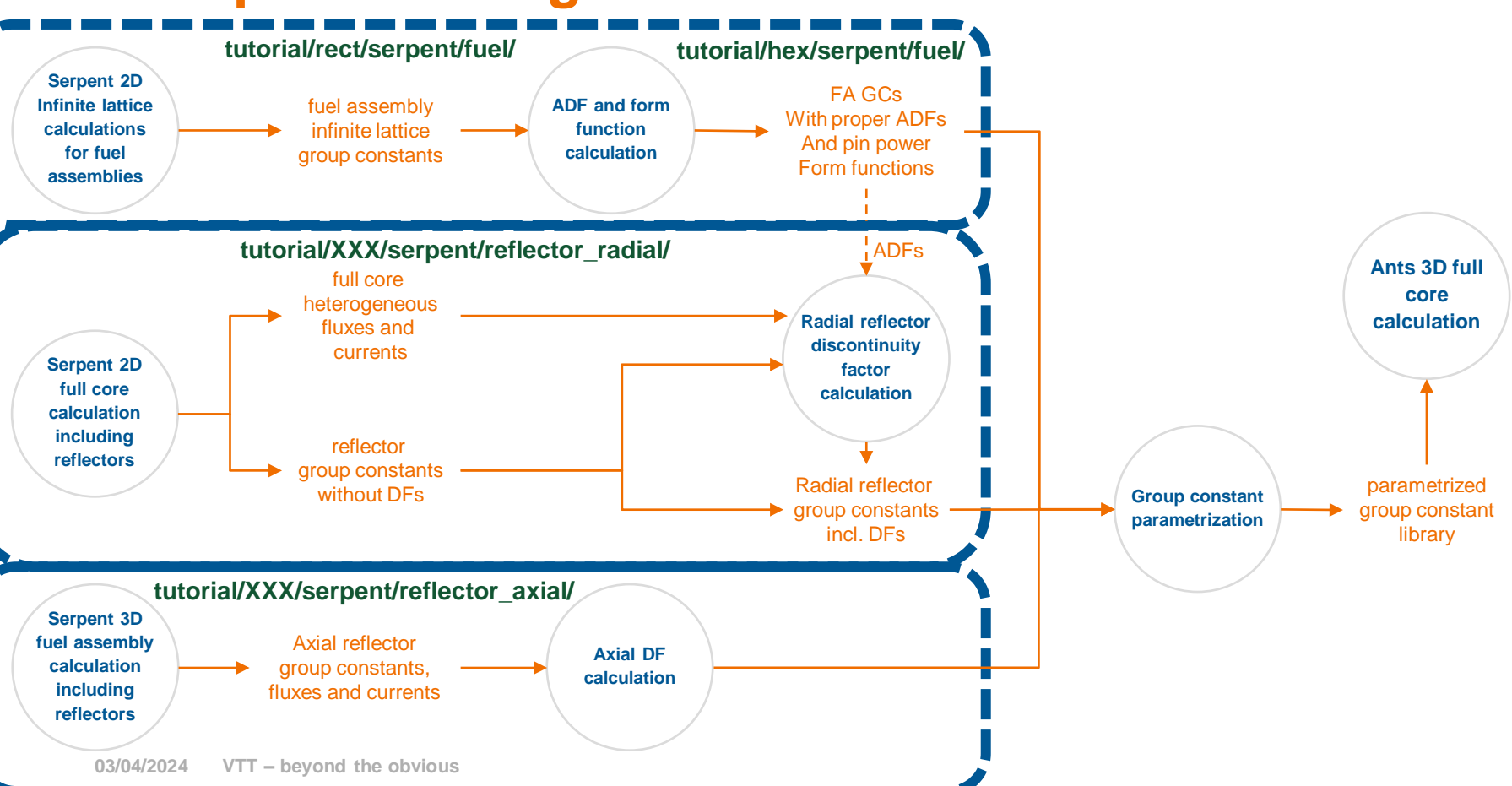

**VTT** 

#### **Group constant parametrization**

krakentools.groupconstants.genpoly

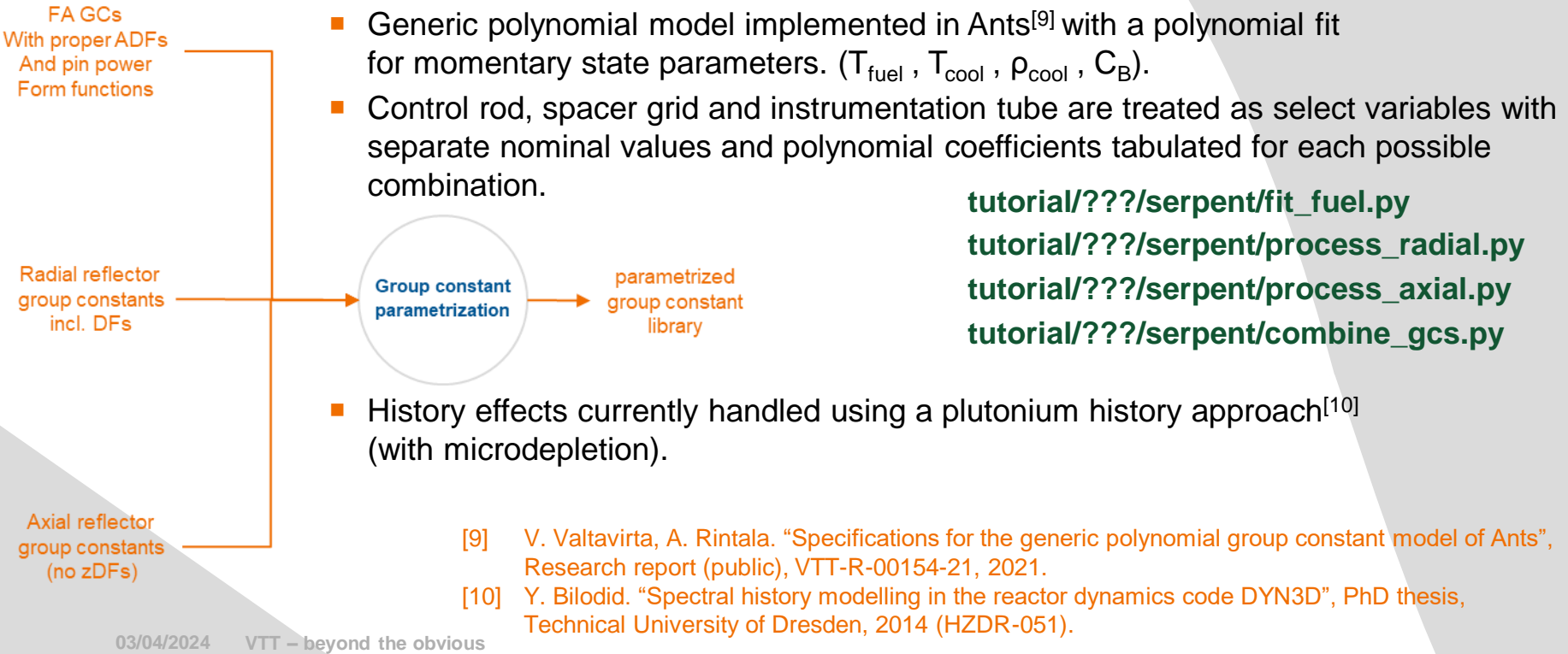

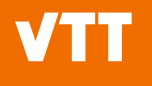

### **Summary**

#### **Summary**

- Serpent has been developed for group constant generation from the start.
- In the recent years, the application of Serpent for such tasks at VTT has been made more routine.
- The process of generating group constants for fuel cycle simulations is quite clear:
	- Fuel assemblies, reflector regions, proper DFs and form functions.
	- Use of branch cards for setting up history and branch conditions.
	- Use of casematrix to set up the calculation matrix and run it efficiently.
	- Group constants for Ants parametrized using KrakenTools.

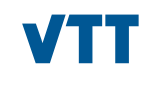

# beyond the obvious

**Ville Valtavirta ville.valtavirta@vtt.fi**

**03/04/2024 VTT – beyond the obvious**